# **hereon-netcdf**

*Release 1.6*

**Gisbert Breitbach, Beate Geyer, Ulrike Kleeberg, Elke Meyer, Rein** 

**15.10.2021**

## Inhalt

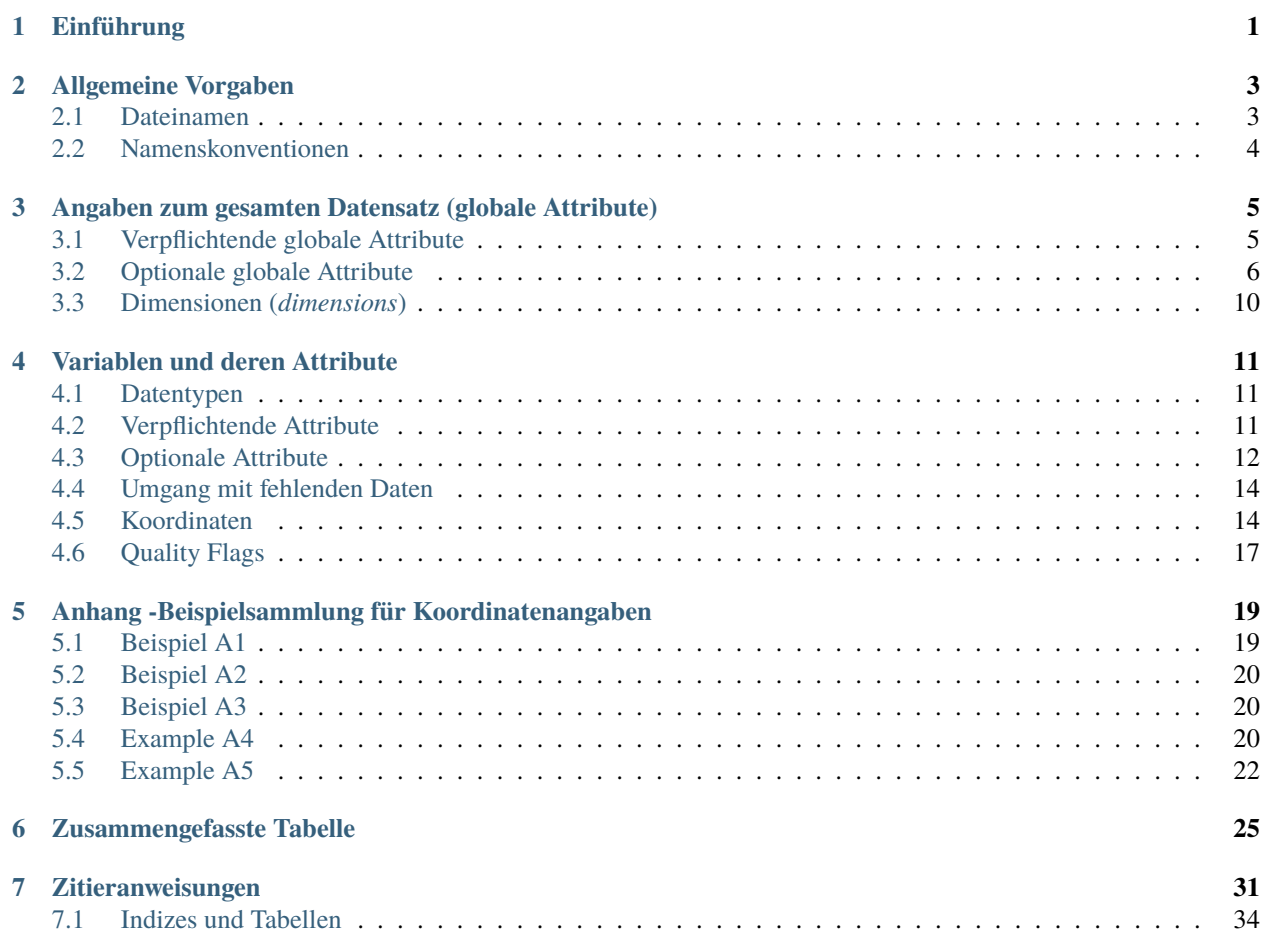

### Einführung

<span id="page-4-0"></span>Am Hereon werden in verschiedenen Instituten netCDF-Dateien geschrieben und genutzt. Daher sollten die aus dem Zentrum stammenden netCDF-Dateien in einer einheitlichen Nomenklatur geschrieben werden. Dies fördert und erleichtert den Austausch und die Verbreitung. Sowohl für Attribute als auch Variablen gibt es Vorgaben bezüglich der Namensgebung (Namenskonventionen). Zudem finden sich Vorgaben, welche Attribute bestimmten Variablen beigefügt werden sollten. Nicht alle Vorgaben sind zwingend, und in bestimmten Fällen sind auch Anpassungen notwendig.

Im Wesentlichen wird sich dabei auf die in den *netCDF Climate and Forecast (CF) Metadata Conventions*[1](#page-4-1) (im Folgenden *CF Conventions* genannt) getroffenen Vereinbarungen bezogen. Im Folgenden werden die relevanten verbindlichen Regeln zusammengefasst und ergänzt.

Neben den CF Conventions gibt es noch andere Vereinbarungen, die für einzelne Arbeitsgruppen relevant sind. Im Falle von Beobachtungsdaten, die für CMEMS<sup>[2](#page-4-2)</sup> vorgesehen sind, müssen z.B. die Regeln der OceanSITES Format Referenz<sup>[3](#page-4-3)</sup> eingehalten werden, die aber nicht intern am Zentrum verwendet werden. Des Weiteren sind für andere Nutzer eventuell die SeaDataNet netCDF-Konventionen von Relevanz<sup>[4](#page-4-4)</sup>, die selbst auf den CF Konventionen beruhen.

Sind die Daten den aufgeführten Regeln entsprechend gespeichert, sollten die Dateien mit dem 'CF-Convention Compliance Checker for NetCDF Format'[5](#page-4-5) geprüft werden. Zusätzlich sollte eine zweite Person prüfen, ob die speziellen Hereon-Richtlinien befolgt wurden.

Nach erfolgter positiver Prüfung können Messdaten im COSYNA-Datenbereich (Ansprechpartner: Gisbert Breitbach) und Modell-Daten z.B. in der CERA-Datenbank des DKRZ mit doi-Vergabe gespeichert werden.

<span id="page-4-1"></span><sup>1</sup> <http://cfconventions.org/index.html>

<span id="page-4-2"></span><sup>2</sup> <http://marine.copernicus.eu>

<span id="page-4-3"></span><sup>3</sup> [http://www.oceansites.org/docs/oceansites\\_data\\_format\\_reference\\_manual.pdf](http://www.oceansites.org/docs/oceansites_data_format_reference_manual.pdf)

<span id="page-4-4"></span><sup>4</sup> [https://www.seadatanet.org/content/download/637/3338/file/SDN\\_D85\\_WP8\\_netCDF\\_files\\_examples.zip](https://www.seadatanet.org/content/download/637/3338/file/SDN_D85_WP8_netCDF_files_examples.zip)

<span id="page-4-5"></span><sup>5</sup> <http://puma.nerc.ac.uk/cgi-bin/cf-checker.pl>

### Allgemeine Vorgaben

<span id="page-6-0"></span>Hierbei handelt sich um generelle Informationen, die noch nichts mit dem eigentlichen netCDF-Format zu tun haben, aber bei der Erstellung von Dateien berücksichtigt werden sollen.

### <span id="page-6-1"></span>**2.1 Dateinamen**

- NetCDF-Dateien haben die *extension* .nc
- Der Dateiname beginnt mit einem Buchstaben oder einer Buchstabensequenz. Die Buchstabensequenz soll Rückschlüsse auf die Art der in der Datei befindlichen Daten zulassen.
- Bisher eingebürgerte Sequenzen (z.B. "ctd" für CTD-Daten, "sf" für ScanFish-Daten) werden beibehalten. Für andere Geräte sollte eine Festlegung noch erfolgen.
- Im Falle von Modelldaten sollte entweder der Modellname mit Version oder die ExperimentID im ersten Teil des Dateinamens verwendet werden.
- Leerzeichen, Umlaute, ß, Sonderzeichen (außer Unterstrich "\_", Bindestrich "-" und Punkt) im Dateinamen sind verboten.
- Im Dateinamen werden Beginn (und evtl. das Ende) der in der Datei befindlichen Daten im Format YYYYMMD-DHH kodiert. Dabei richtet sich das angegebene Datum nach der Gültigkeit der Daten. Eine Jahresdatei enthält in der Regel nur die Jahreszahl als YYYY. Falls sinnvoll, können die Minuten im Format mm und die Sekunden im Format SS angehängt werden. Nicht aufgelöste Stellen können weggelassen werden. An das Datum können weitere Informationen nach "\_" oder "." angehängt werden, z.B. Variablen-Bezeichnung, Region, Kürzel für statistische Bearbeitung.

#### Beispiele

- ctd200904171324.nc für ein CTD-Profil, das am 17. April 2009 um 13 Uhr 24 begonnen wurde.
- WAVE2016080312\_gb.nc als Output einer Wellenmodellrechnung für den 03.08.2016 12:00 in der Deutschen Bucht (gb).
- cD3\_0025\_ERAi.1948-2015.T\_2M.DB.mm.nc als Zeitserie aus dem Output einer COSMO-CLM Simulation für die 2m-Lufttemperatur reduziert auf die Deutschen Bucht und *monthly mean*.

### <span id="page-7-0"></span>**2.2 Namenskonventionen**

- *Variables*, *dimensions* und *attribute names* beginnen mit einem Buchstaben und werden aus Buchstaben, Ziffern und Unterstrich zusammengesetzt.
- Leerzeichen, Umlaute, ß, Sonderzeichen (außer Unterstrich "\_") sind verboten.
- Groß- und Kleinschreibung sind relevant. Vergleiche Beispiel 3.

*Names* dürfen sich nicht allein durch die Groß-/Kleinschreibung unterscheiden.

*Variable names* sollten sich so weit wie möglich an internationale Standards halten. Für beobachtbare marine Größen ist das z.B. die P09-Datenbank des  $\text{BODC}^6$  $\text{BODC}^6$ .

#### Beispiele

- pressure, longitude, DRYT, air\_pressure, FlugHoehe sind gültige *names*. Von den aufgeführten Variablennamen ist nur DRYT (dry bulb temperature) in P09 enthalten.
- geogr. Breite, air pressure, Flughöhe, \$velocity sind ungültige *names*.
- *Variable names* **wie PRESSURE und pressure dürfen nicht zusammen in** derselben netCDF-Datei verwendet werden, da sie sich lediglich in der Groß-/Kleinschreibung unterscheiden. Gleiches gilt für *dimensions* und *attribute names*.

<span id="page-7-1"></span><sup>6</sup> <http://vocab.nerc.ac.uk/collection/P09/current/>

### <span id="page-8-0"></span>Angaben zum gesamten Datensatz (globale Attribute)

In den globalen Attributen werden beschreibende Informationen abgelegt, die den gesamten Datensatz betreffen.

Es wird zwischen verpflichtenden Attributen (Kapitel 3.1) und optionalen (Kapitel 3.2) unterschieden. Die optionalen sind notwendig, um den unterschiedlichen Datenquellen/-disziplinen gerecht zu werden.

*Attribute names* sind grundsätzlich frei wählbar, es gibt allerdings bereits reservierte *attribute names*, die nur für definierte Zwecke verwendet werden dürfen. Diese sind:

```
add_offset, ancillary_variables, axis, bounds, calendar, cell_measures,
cell_methods, climatology, comment, compress, Conventions, coordinates,
_FillValue, flag_masks, flag_meanings, flag_values, formula_terms,
grid_mapping, history, institution, leap_month, leap_year, long_name,
missing_value, month_lengths, positive, references, scale_factor,
source, standard_error_multiplier, standard_name, title, units,
valid_max, valid_min, valid_range.
```
Zur Bedeutung siehe Appendix A in *NetCDF Climate and Forecast (CF) Metadata Conventions*[7](#page-8-2) .

### <span id="page-8-1"></span>**3.1 Verpflichtende globale Attribute**

*Global attributes* sind die Metadaten der netCDF-Datei. Darin dürfen nur Informationen stecken, die für die Datei als Ganzes gelten.

<span id="page-8-2"></span><sup>7</sup> <http://cfconventions.org/cf-conventions/cf-conventions.html#attribute-appendix>

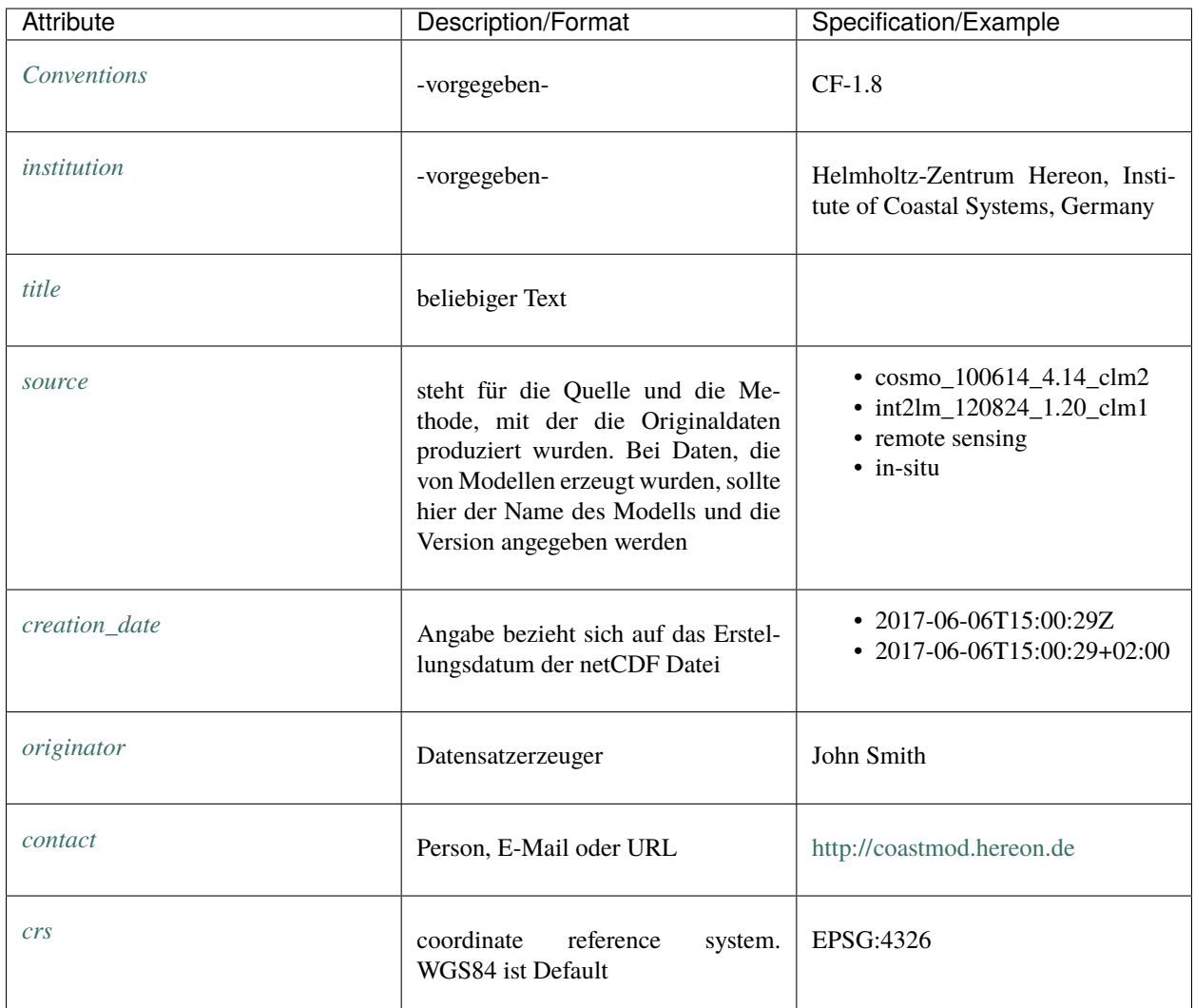

## <span id="page-9-0"></span>**3.2 Optionale globale Attribute**

Optionale globale Attribute sind nicht für alle netCDF-Dateien am Hereon relevant, können aber in einzelnen Gruppen als notwendig vereinbart werden. Wenn das beschriebene Attribut relevant ist, dann sollte dieses Attribut aber einheitlich Verwendung finden.

Insbesondere sollte man für die Beschreibung des Dateiinhaltes das Attribut comment wählen.

carrier beschreibt den Träger auf dem eine Plattform temporär installiert ist, also z.B. RV Prandtl.

In COSYNA ist das Attribut platform verpflichtend und in der Regel vorgegeben. Ein Beispiel für platform wäre "Ferrybox on RV Polarstern".

lineage beschreibt die Abstammung einer netCDF-Datei. Dies ist in der Regel eine ursprüngliche Datei eines anderen Formats.

Die einzelnen Prozessierungsschritte sollte man in processingSteps benennen.

StartTime und StopTime bezeichnen den ersten und letzten Zeitwert und fungieren als schneller und einfacher Zugang zu diesen Werten, z.B. über OPeNDAP.

Im distribution statement werden Rechte und Pflichten der Nutzer der Datei benannt, für den Fall, dass die Datei nach außen weitergegeben oder veröffentlicht wird. Der Inhalt sollte im jeweiligen Institut abgestimmt sein.

In history kann man direkt niederlegen, was mit der Datei gemacht wurde, um zum aktuellen Zustand zu kommen. Tools wie die CDOs oder NCOs dokumentieren Arbeitsschritte in history automatisch. Man kann hier auch auf eine externe Datei oder eine URL verweisen.

*PI* soll den verantwortlichen Wissenschaftler für das ganze Projekt benennen, zu dem diese Datei gehört.

Für die Beschreibung der geographischen Lage stehen folgende Attribute zur Verfügung: geospatial\_lon\_min/\_max, geospatial\_lat\_min/\_max oder Bbox . Sie sind z.B. für Abfragen von Metadatenkatalogen notwendig.

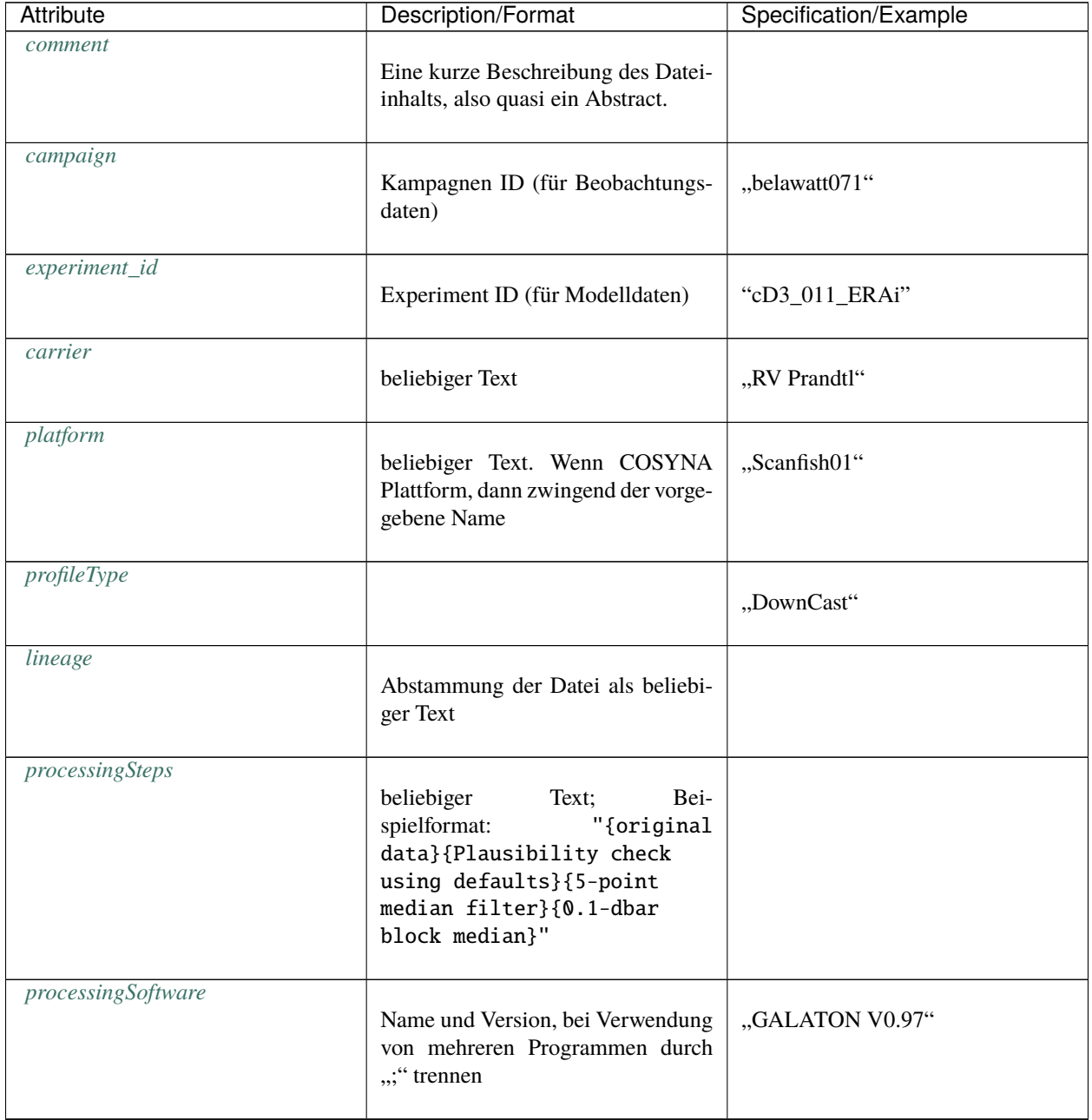

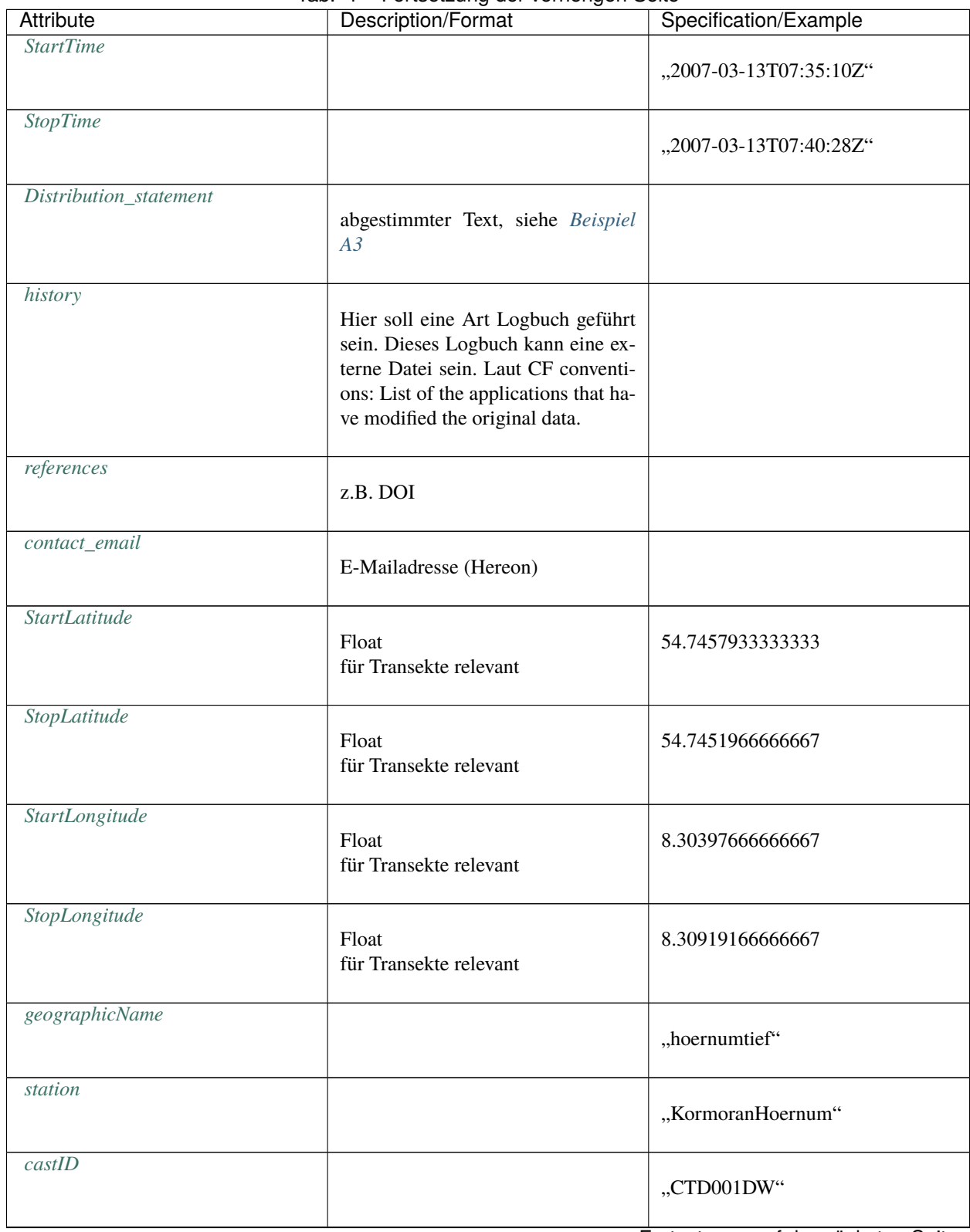

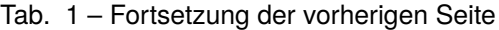

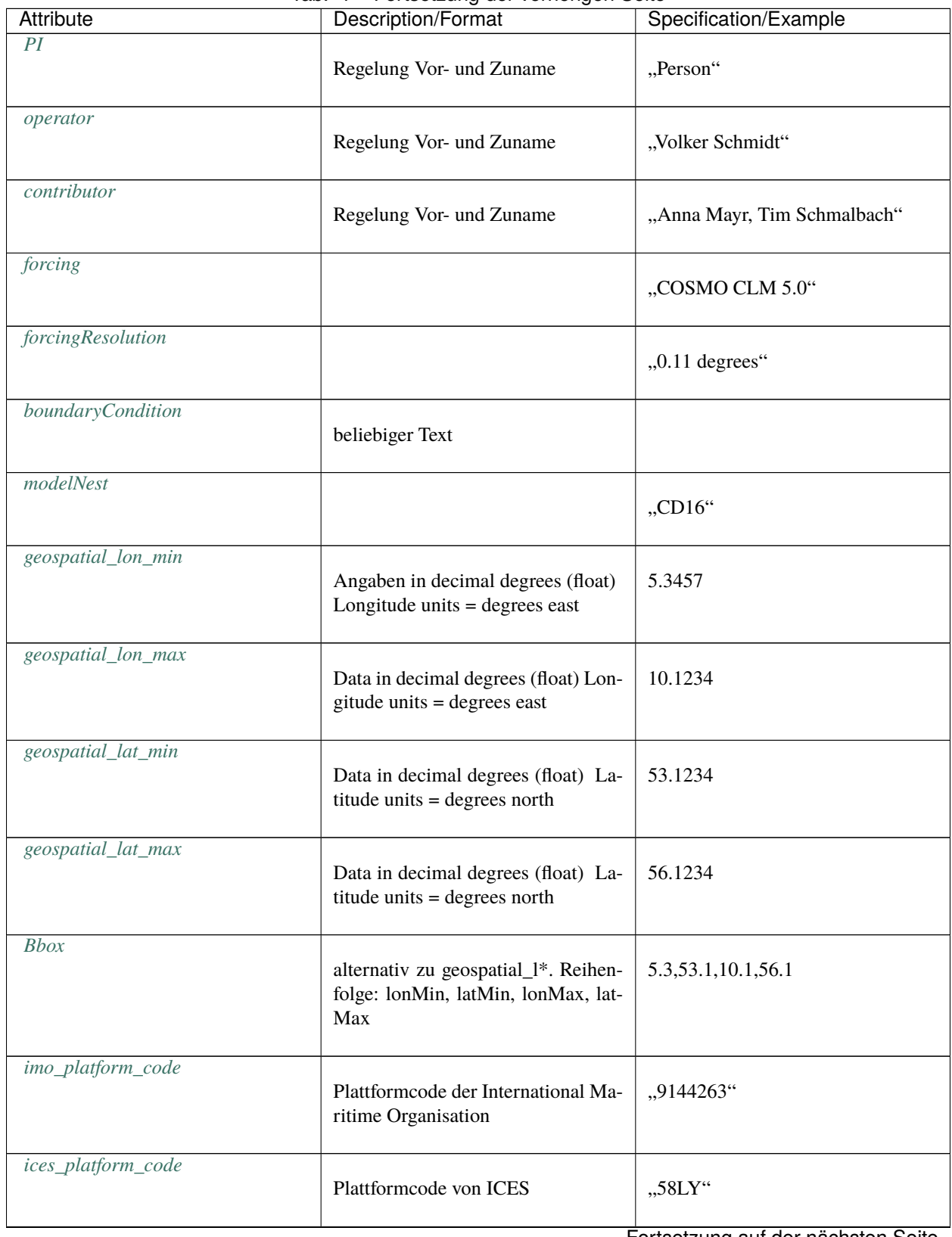

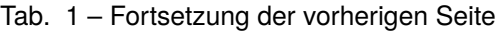

| Attribute             | Description/Format                               | Specification/Example |
|-----------------------|--------------------------------------------------|-----------------------|
| licence               | Lizenz unter der die Daten abgege-<br>ben werden |                       |
| <i>institution-ID</i> | ROR (Research Organization Regis-<br>try)        | ROR: 03qjp1d79        |

Tab. 1 – Fortsetzung der vorherigen Seite

## <span id="page-13-0"></span>**3.3 Dimensionen (***dimensions***)**

In netCDF-Files werden die Daten als mehrdimensionale Felder abgelegt. Entscheidendes Strukturelement sind dabei die *dimensions.* Hierüber wird die interne Koordinatenstruktur der Datensätze (*variables*) definiert. Sie beinhaltet Angaben zur Ausdehnung (nx,ny,nz) sowie zur Zeitdimension (time). Sie werden unter *variables*(s. Abschnitt 4.) erläutert.

- Eine *variable* kann beliebig viele *dimensions* haben.
- Alle *dimensions* müssen verschiedene *names* haben.
- Eine Beschränkung auf 4 *dimensions* wird empfohlen.
- *Dimensions* einer Variablen sollten in der relativen Ordnung Datum/Zeit, Höhe/Tiefe, Breite, Länge (T,Z,Y,X) angeordnet sein. Wo dies nicht möglich ist (z.B. bei Spektren), sind andere sinnvolle Anordnungen zu entwerfen.

Zusätzliche *dimensions* müssen links von (T,Z,Y,X) stehen.

Wenn Zeitreihen in netCDF-Files gespeichert werden, dann muss berücksichtigt werden, dass die Zeitreihe weitergeführt werden kann, indem neue Zeiten hinzugefügt werden. Die Dimension der Zeitvariable sollte "UNLIMITED" sein, um das Erweitern von Zeitreihen problemlos sicherstellen zu können. Sie ist dann die sogenannte *record dimension*.

### Variablen und deren Attribute

<span id="page-14-0"></span>Der Variablenname in der netCDF-Datei ist im Prinzip frei wählbar (unter Beachtung der Anmerkungen in Kapitel 2.2), die Variable muss jedoch über die entsprechenden *attributes* (s. Tabelle in 4.2) beschrieben werden. In vielen Communities haben sich Standards für diese Namen etabliert wie z.B. die mehrfach angesprochene P09-Datenbank<sup>[8](#page-14-3)</sup>.

Es gibt verpflichtende und optionale Attribute.

### <span id="page-14-1"></span>**4.1 Datentypen**

Es werden nur netCDF *data types* char, byte, short, float, real, double akzeptiert.

### <span id="page-14-2"></span>**4.2 Verpflichtende Attribute**

Zu jeder Variable *müssen* Angaben zur Einheit (units) sowie zur Definition (standard\_name[9](#page-14-4) bzw. long\_name) gemacht werden. In seltenen Spezialfällen ist es nicht sinnvoll, einen standard\_name zu beantragen. Nur dann ist das *attribute* long\_name verpflichtend und der long\_name sollte wie ein Standardname konstruiert werden.

Example (dimensionslose Größe, standard\_name existiert, long\_name frei wählbar)

```
double Salinity(levels) ;
   Salinity: units = " 1e-3" ;
   Salinity:standard_name = "sea_water_salinity" ;
   Salinity:long_name = "salinity from SeaBird CTD" ;
```
Wenn der passende *Standard Name Modifier* nicht in der Tabelle eingetragen ist, muss er anlog zum *standard\_name* bei cf-metadata beantragt werden (siehe standard\_name<sup>[9](#page-14-5)</sup>).

<span id="page-14-3"></span> $8$  [http://seadatanet.maris2.nl/v\\_bodc\\_vocab\\_v2/browse.asp?order=conceptid&formname=search&screen=0&lib=p09&v1\\_0=conceptid%](http://seadatanet.maris2.nl/v_bodc_vocab_v2/browse.asp?order=conceptid&formname=search&screen=0&lib=p09&v1_0=conceptid%2Cpreflabel%2Caltlabel%2Cdefinition%2Cmodified&v2_0=0&v0_1=&v1_1=conceptid&v2_1=3&v0_2=&v1_2=preflabel&v2_2=3&v0_3=&v1_3=altlabel&v2_3=3&v0_4=&v1_4=modified&v2_4=9&v0_5=&v1_5=modified&v2_5=10&v1_6=&v2_6=&v1_7=&v2_7=) [2Cpreflabel%2Caltlabel%2Cdefinition%2Cmodified&v2\\_0=0&v0\\_1=&v1\\_1=conceptid&v2\\_1=3&v0\\_2=&v1\\_2=preflabel&v2\\_2=3&v0\\_3=](http://seadatanet.maris2.nl/v_bodc_vocab_v2/browse.asp?order=conceptid&formname=search&screen=0&lib=p09&v1_0=conceptid%2Cpreflabel%2Caltlabel%2Cdefinition%2Cmodified&v2_0=0&v0_1=&v1_1=conceptid&v2_1=3&v0_2=&v1_2=preflabel&v2_2=3&v0_3=&v1_3=altlabel&v2_3=3&v0_4=&v1_4=modified&v2_4=9&v0_5=&v1_5=modified&v2_5=10&v1_6=&v2_6=&v1_7=&v2_7=) [&v1\\_3=altlabel&v2\\_3=3&v0\\_4=&v1\\_4=modified&v2\\_4=9&v0\\_5=&v1\\_5=modified&v2\\_5=10&v1\\_6=&v2\\_6=&v1\\_7=&v2\\_7=](http://seadatanet.maris2.nl/v_bodc_vocab_v2/browse.asp?order=conceptid&formname=search&screen=0&lib=p09&v1_0=conceptid%2Cpreflabel%2Caltlabel%2Cdefinition%2Cmodified&v2_0=0&v0_1=&v1_1=conceptid&v2_1=3&v0_2=&v1_2=preflabel&v2_2=3&v0_3=&v1_3=altlabel&v2_3=3&v0_4=&v1_4=modified&v2_4=9&v0_5=&v1_5=modified&v2_5=10&v1_6=&v2_6=&v1_7=&v2_7=)

<span id="page-14-5"></span><span id="page-14-4"></span><sup>9</sup> Existiert dieser bisher in der cf-conventions Tabelle nicht, sollte er beantragt werden. Weitere Infos zu Standardnamen und deren Beantragung bei Beate Geyer und [https://github.com/cf-convention/discuss/.](https://github.com/cf-convention/discuss/)

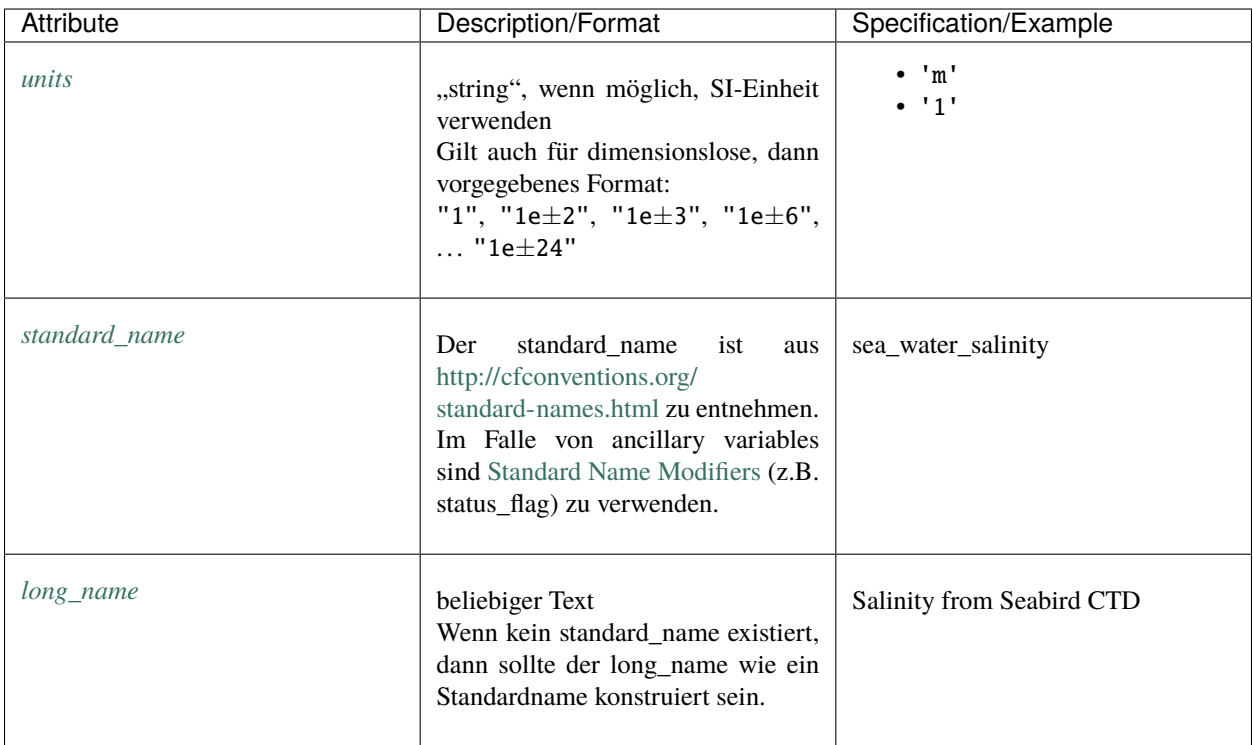

## <span id="page-15-0"></span>**4.3 Optionale Attribute**

Die optionalen Attribute sollen die Beschreibung der Variable sinnvoll ergänzen.

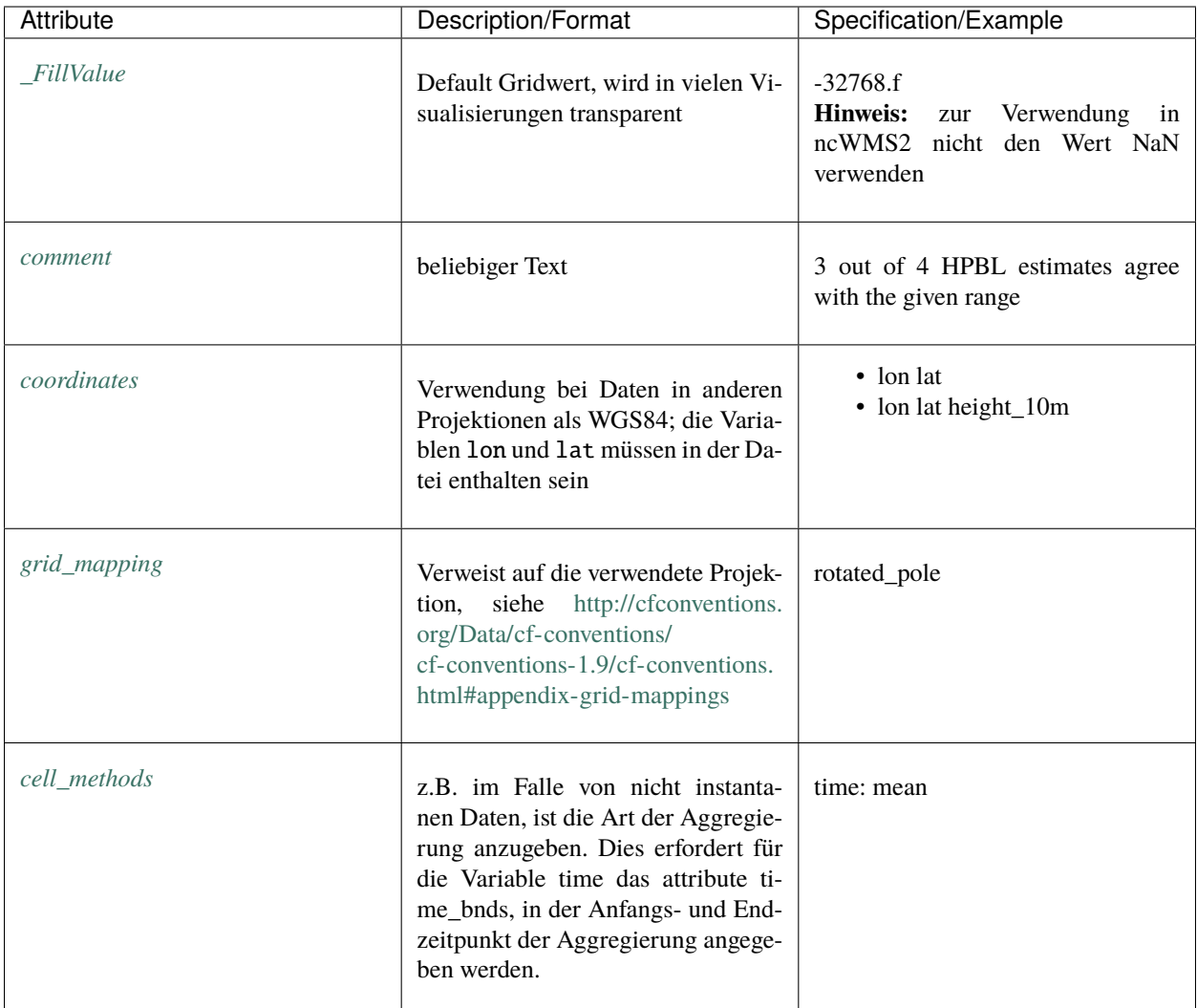

Beispiel für die Verwendung des Attributs cell\_methods:

```
dimensions:
       time = UNLIMITED ; // (744 currently)bnds = 2;
       rlon = 234;
       rlat = 228;
variables:
   double time(time) ;
       time:standard_name = "time" ;
       time:long_name = "time" ;
       time:units = "seconds since 1948-01-01 00:00:00" ;
       time:bounds = "time_bnds" ;
   double time_bnds(time, bnds) ;
       time_bnds:long_name = "time bounds" ;
        time_bnds:units = "seconds since 1948-01-01 00:00:00" ;
   float TOT_PREC(time, rlat, rlon) ;
       TOT_PREC:standard_name = "precipitation_amount" ;
```
(Fortsetzung der vorherigen Seite)

```
TOT_PREC:long_name = "total precipitation amount" ;
TOT_PREC:units = "kg m-2" ;
TOT_PREC:cell_methods = "time: sum" ;
```
### <span id="page-17-0"></span>**4.4 Umgang mit fehlenden Daten**

• Fehlende Werte im Datensatz werden nur durch das *attribute* \_FillValue angezeigt.

Der *value* von \_FillValue kann NaN oder NaN.f (bei float) gesetzt werden. In manchen Fällen hat man sich auf andere Werte zur Benennung der aus technischen Gründen fehlenden Werte geeinigt (-1.0E20 ist ein oft verwendeter Standard). Die Verwendung eines tatsächlichen Wertes hat den Vorteil, dass in Visualisierungen wie ncWMS die Pixel mit dem Wert von FillValue transparent dargestellt werden. Dateien mit einem FillValue = NaN können nicht für ncWMS2 verwendet werden, da ncwms2 dieses nicht mehr unterstützt (vgl. Abschnitt *[Datentypen](#page-14-1)*).

### <span id="page-17-1"></span>**4.5 Koordinaten**

Koordinaten sind die Variablen zu einer Dimension. Da die richtige Angabe der Koordinaten von immenser Wichtigkeit ist, die Erläuterungen hier aber allgemein gehalten sind, finden sich im Anhang verschiedene Beispiele aus Datensätzen des Hereons für Koordinatenangaben.

Den geografischen Längen- und Breitengraden zugeordneten Dimensionen sollen Indices von West nach Ost bzw. Süd nach Nord aufsteigend zugeordnet werden.

#### **4.5.1 Geographische Breite**

- Der Variablenname ist lat und das Format float.
- Das *attribute* units ist degrees\_north $11$ .
- Das *attribute* standard\_name ist latitude.
- Das *attribute* axis (optional) erhält den *value* Y.
- Bei transformierten Gittern (z.B. Koordinatensystemen mit rotierten Polen) wird als units nur degrees verwendet.

Beispiel

```
dimensions:
   lon = 69 :
   lat = 64;
float lat(lat);
   lat:units = "degrees_north" ;
    lat:standard_name = "latitude" ;
```
<span id="page-17-3"></span><span id="page-17-2"></span><sup>11</sup> [http://cfconventions.org/cf-conventions/cf-conventions.html#\\_independent\\_latitude\\_longitude\\_vertical\\_and\\_time\\_axes](http://cfconventions.org/cf-conventions/cf-conventions.html#_independent_latitude_longitude_vertical_and_time_axes)

#### **4.5.2 Geographische Länge**

- Der Variablenname ist lon und das Format float.
- Das *attribute* units ist degree\_east.<sup>[Seite 14, 11](#page-17-3)</sup>
- Das *attribute* standard\_name ist longitude.
- Das *attribute* axis (optional) erhält den *value* X.
- Bei transformierten Gittern (z.B. Koordinatensystemen mit rotierten Polen) wird als units nur degrees verwendet.

#### Beispiel

**dimensions:** lon =  $69$ ; lat =  $64$ ;

**float lon(lon);** lon:units =  $,$ degrees\_east"; lon:standard\_name =  $,$ longitude";

#### **4.5.3 Höhen- und Tiefenangaben (vertical coordinates)**

- Das *attribute* positive ist obligatorisch, da häufig Uneinigkeit über die Richtung der Vertikalkoordinate besteht.
- Die Richtung aufsteigender Koordinatenwerte ist mit dem *attribute* positive und den möglichen *values* up oder down zu versehen.

Beispiele

#### **Allgemein**

```
axis_name:units = "m" ;
axis_name:positive = "down" ;
```
#### **Pressure**

```
double Pressure(levels) ;
   Pressure: units = "dbar" ;
   Pressure:standard_name = "sea_water_pressure" ;
   Pressure: positive = "down" ;
```
Hier liegt der Koordinatenursprung an der Meeresoberfläche; Druck nimmt mit Tiefe zu.

#### **Altimeter**

```
double Altimeter(levels) ;
   Altimeter:units = "m" ;
   Altimeter:positive = "up" ;
   Altimeter: standard_name = "height_above_sea_floor" ;
   Altimeter:long_name = "distance to bottom" ;
```
Hier liegt der Koordinatenursprung am Boden. Der Wert nimmt zu, wenn man sich der Meeresoberfläche nähert.

**Depth**

```
double Depth(levels) ;
Depth: units = "m" ;
Depth: positive = "down";
Depth:long_name = "water depth relative to sea surface" ;
Depth:standard_name = "depth" ;
```
Hier liegt der Koordinatenursprung an der Meeresoberfläche.

#### **2D variable with depth**

```
double time(time) ;
   time:standard_name = "time" ;
   time:long_name = "time" ;
   time:units = "seconds since 1979-01-01 00:00:00" ;
float rlon(rlon) ;
   rlon:standard_name = "grid_longitude" ;
   rlon:long_name = "rotated longitude" ;
   rlon:units = "degrees" ;
float rlat(rlat) ;
   rlat:standard_name = "grid_latitude" ;
   rlat:long_name = "rotated latitude" ;
   rlat:units = "degrees" ;
float height_2m ;
   height_2m:standard_name = "height" ;
   height_2m:long_name = "height above the surface" ;
   height_2m:units = "m";
   height_2m:positive = "up";
float T_2M(time, rlat, rlon) ;
   T_2M:standard_name = "air_temperature" ;
   T_2M:long_name = "2m temperature" ;
   T_2M:units = "K";
    T_2M:coordinates = "lon lat height_2m" ;
```
Obwohl die Temperatur in 2 m Höhe über Grund angegeben wird, gibt es dafür keine eigene *dimension*.

### **4.5.4 Zeit-Koordinate (time)**

Der *value* von *units* für die Zeitkoordinate time ist, z.B.

- "days since YYYY-MM-DD HH:mm:SS" oder
- entsprechende Formulierungen $13$

**Eine Zeitzonenangabe erfolgt nicht!** Damit ist UTC automatisch als Zeitkoordinate festgelegt.

Als *type* möglichst *double* verwenden, sonst besteht die Gefahr, dass Sekunden nicht mehr aufgelöst werden.

Das *attribute* calendar sollte auf proleptic-gregorian oder standard gesetzt sein. Im Falle von Vereinfachungen, wie Rechnungen ohne Schaltjahr oder nur Monaten mit 30 Tagen, wird diesen durch das entsprechende Kalender-Attribut Rechnung getragen: noleap bzw. 360\_day.

<span id="page-19-0"></span><sup>13</sup> weitere Erläuterungen: <http://cfconventions.org/cf-conventions/cf-conventions.html#time-coordinate>

Beispiel

```
dimensions:
        time = UNLIMITED ; // (744 currently)variables:
    double time(time) ;
        time:standard_name = "time" ;
        time:long_name = "time" ;
        time:calendar = "proleptic_gregorian" ;
```
#### **4.5.5 Quality Flags**

### <span id="page-20-0"></span>**4.6 Quality Flags**

In der Regel wird man *Quality Flags* nur bei Beobachtungsdaten verwenden. Das Fernziel in Bezug auf Qualität ist die Abschätzung und Angabe eines Fehlers. Dies könnte dann auch für Modelloutput gelten.

Die folgenden Vorschriften von OceanSites<sup>[14](#page-20-1)</sup> sind für Daten verbindlich, die für den Copernicus Marine Environment Monitoring Service vorgesehen sind und dort auch verwaltet werden.

Wenn möglich, sollten Beobachtungsdaten immer mit *Quality Flags* angegeben werden. Diese *Quality Flags* geben für jeden Datenpunkt an, ob dieser Datenpunkt über eine Qualitätskontrolle abgesichert wurde und wie das Ergebnis dieser Qualitätskontrolle war. Das *Quality Flag* gibt keine Auskunft darüber, ob der Datenpunkt nahe bei der Realität liegt.

In der netCDF-Datei eignet sich als *Quality Flag* eine zusätzlich Variable, die den gleichen Namen hat wie die Variable, für die die Qualitätsangabe gilt, aber mit einem angehängten String "QC" (OceanSITES) bzw. "qc" (CF-conventions, vgl. Kapitel *Flags*[15](#page-20-2)). "QC" steht für *Quality Control* des jeweiligen Parameters. Beispielnamen sind TIME\_QC, PO-SITION\_QC oder TEMP\_QC. Für die Attribute dieser Variablen gilt:

```
conventions = "OceanSITES reference table 2" ;
long_name = "quality flag" ;
_FillValue = -128b;
valid_min = @b ;
valid_max = 9b;
flag_values = "0, 1, 2, 3, 4, 5, 7, 8, 9";
flag_meanings = "no_qc_performed good_data probably_good_data
bad_data_that_are_potentially_correctable bad_data value_changed
not_used nominal_value interpolated_value missing_value" ;
```
In der Datenvariablen wird auf das *Quality Flag* mittels des Attributs ancillary\_variable hingewiesen.

Beispiel

```
float PSAL(TIME, DEPTH) ;
   PSAL:units = "1e-3";
   PSAL:standard_name = "sea_water_practical_salinity" ;
   PSAL:\_FillValue = -999.f ;
   PSAL:DM_indicator = "R" ;
   PSAL:ancillary_variables = "PSAL_QC" ;
   PSAL:valid\_min = 0 ;
```

```
14 http://www.oceansites.org/docs/oceansites_data_format_reference_manual.pdf
```
<span id="page-20-2"></span><sup>15</sup> <http://cfconventions.org/cf-conventions/cf-conventions.html#flags>

(Fortsetzung der vorherigen Seite)

```
PSAL:valid_max = 40 ;
    PSAL:long_name = "Practical salinity" ;
    PSAL:cell_methods = "TIME:point DEPTH:point LATITUDE:point LONGITUDE:point" ;
byte PSAL_QC(TIME, DEPTH) ;
    PSAL_QC:flag_values = "0, 1, 2, 3, 4, 5, 7, 8, 9" ;
    PSAL_QC:flag_meanings = "no_qc_performed good_data probably_good_data bad_data_that_
˓→are_potentially_correctable bad_data value_changed not_used nominal_value interpolated_
→value missing_value" ;
    PSAL_QC: FillValue = -128b;
    PSAL_QC:long_name = "quality flag" ;
    PSAL_QC:conventions = "OceanSITES reference table 2" ;
    PSAL_QC:valid_min = 0b ;
    PSAL_QC:valid_max = 9b ;
byte current_speed_qc(time, depth, lat, lon) ;
    current_speed_qc:long_name = "Current Speed Quality" ;
    current_speed_qc:standard_name = "status_flag" ;
    current_speed_qc:_FillValue = -128b ;
    current_speed_qc:valid_range = 0b, 2b ;
    current_speed_qc:flag_values = 0b, 1b, 2b ;
    current_speed_qc:flag_meanings = "quality_good sensor_nonfunctional outside_valid_
\rightarrowrange" ;
```
### <span id="page-22-0"></span>Anhang -Beispielsammlung für Koordinatenangaben

### <span id="page-22-1"></span>**5.1 Beispiel A1**

In diesem Beispiel hat die *variable* WaterLevel die *dimensions* time, latitude und longitude. Dazu existieren die *coordinate variables* time, longitude und latitude, deren *names* mit den *dimension names* identisch sind. Also hat man ein 3-dim Gitter bzw. eine Zeitreihe von Flächen.

```
dimensions:
        time = UNLIMITED ; // (177 currently)
        longitude = 69;
        latitude = 64 ;
variables:
   double time(time) ;
        time:units = "days since 1970-01-01 00:00:00" ;
        time:standard_name = "time" ;
    double longitude(longitude) ;
        longitude:units = "degrees_east" ;
        longitude:standard_name = "longitude" ;
   double latitude(latitude) ;
        latitude:units = "degrees_north" ;
        latitude:standard_name = "latitude" ;
    double WaterLevel(time, latitude, longitude) ;
        WaterLevel: units = "m" ;
        WaterLevel:standard_name="sea_surface_height_above_sea_level"
```
### <span id="page-23-0"></span>**5.2 Beispiel A2**

Der Datensatz beinhaltet eine Trajektorie, also z.B. Glider-Daten.

```
dimensions:
        time = UNLIMITED ; // (177 currently)
variables:
    double time(time) ;
        time:units = "days since 1970-01-01 00:00:00" ;
        time:standard_name = "time" ;
    double longitude(time) ;
        longitude:units = "degrees_east" ;
        longitude:standard_name = "longitude" ;
    double latitude(time) ;
        latitude:units = "degrees_north" ;
        latitude:standard_name = "latitude" ;
   double Pressure (time) ;
       Pressure: units = "dbar" ;
        Pressure:positive = "down"
        Pressure:standard_name = "sea_water_pressure" ;
    double Salinity(time) ;
        Salinity: units = "1";
        Salinity:standard_name = "sea_water_salinity" ;
```
### <span id="page-23-1"></span>**5.3 Beispiel A3**

Beispiel für Distributionstatement für COSYNA.

COSYNA provides free public access to observational and model data. For near-real time data only limited quality control is performed. Accessible data are subject to change due to delayed processing and quality control. For all COSYNA data no warranty is made, expressed or implied, regarding the accuracy or validity of the data, or regarding the suitability of the data for any particular application. Guidelines for data use and publication: the right of priority use is reserved. If you intend to use COSYNA data please consult the COSYNA coordinator. The following conditions apply to any use of COSYNA data. The user agrees to acknowledge the provision of the data referring to the data originator and to include the following statement: "The data were provided by the COSYNA system operated by Helmholtz-Zentrum hereon GmbH"; to offer co-authorship to the data originator(s) if the provided COSYNA data are a principal component of the publication; not to use any data commercially without prior approval of the data owner(s). In addition, the data policies of the respective third party institution(s) must be followed in regard to any type of third party data provided by COSYNA.

### <span id="page-23-2"></span>**5.4 Example A4**

Output aus COSMO-CLM.

```
dimensions:
        time = UNLIMITED ; // (2919 currently)
       rlat = 170 ;
       rlon = 148 ;
       nb2 = 2;
```

```
(Fortsetzung der vorherigen Seite)
```

```
variables:
    float TOT_PREC(time, rlat, rlon) ;
        TOT_PREC:standard_name = "precipitation_amount" ;
        TOT_PREC:long_name = "total precipitation amount" ;
        TOT_PREC:units = "kg m-2";
        TOT_PREC:grid_mapping = "rotated_pole" ;
        TOT_PREC:coordinates = "lon lat" ;
        TOT_PREC:cell_methods = "time: sum" ;
    float lat(rlat, rlon) ;
        lat:standard_name = "latitude" ;
        lat:long_name = "latitude" ;
        lat:units = "degrees_north" ;
    float lon(rlat, rlon) ;
        lon:standard_name = "longitude" ;
        lon:long_name = "longitude" ;
        lon:units = "degrees_east" ;
    float rlat(rlat) ;
        rlat:standard_name = "grid_latitude" ;
        rlat:long_name = "rotated latitude" ;
        rlat:units = "degrees" ;
    float rlon(rlon) ;
        rlon:standard_name = "grid_longitude" ;
        rlon:long_name = "rotated longitude" ;
        rlon:units = "degrees" ;
    char rotated_pole ;
       rotated_pole:long_name = "coordinates of the rotated North Pole" ;
        rotated_pole:grid_mapping_name = "rotated_latitude_longitude" ;
        rotated_pole:grid_north_pole_latitude = 54.2f ;
        rotated_pole:grid_north_pole_longitude = -57.7f ;
   double time(time) ;
        time:standard_name = "time" ;
        time:long_name = "time" ;
        time:units = "seconds since 1948-01-01 00:00:00" ;
        time:calendar = "proleptic_gregorian" ;
        time:bounds = "time_bnds" ;
    double time_bnds(time, nb2) ;
        time_bnds:units = "seconds since 1948-01-01 00:00:00" ;
// global attributes:
        :title = "COSMO-CLM simulation for Bohai, Yellow and East China Sea" ;
        :institution = "Helmholtz-Zentrum Hereon, Institute of Coastal Systems, Germany"␣
\leftrightarrow;
        :source = "cosmo_100614_4.14_clm2 int2lm_120824_1.20_clm1" ;
        :project_id = "-";
        :experiment_id = "BH_LONG_ERAin" ;
        : realization = 1 ;
        :Conventions = "CF-1.6";
        :conventionsURL = "http://cfconventions.org/" ;
        :contact = "http://coastmod.hereon.de" ;
        :references = "doi:10.1002/2015JD024177 and http://www.clm-community.eu/" ;
        :creation_date = "2013-09-13T18:45:45" ;
        :originator = "Delei Li" ;
```
(Fortsetzung der vorherigen Seite)

:crs = "WGS84" ; :geospatial\_lon\_min = 117.f ; :geospatial\_lat\_min = 30.7f ; :geospatial\_lat\_max =  $41.3f$ ; :geospatial\_lon\_max = 128.f ;

### <span id="page-25-0"></span>**5.5 Example A5**

```
netcdf DWD_Radiosondes_05839.20080101_20081231 {
   dimensions:
        obs = UNLIMITED; // (957166 currently)
       profile = 774;
   variables:
        float profile(profile) ;
           profile:cf_role = "profile_id" ;
        int parentIndex(obs) ;
           parentIndex:long_name = "index of profile" ;
           parentIndex:instance_dimension = "profile" ;
        double time(obs) ;
            time:standard_name = "time" ;
            time:units = "hours since 1970-01-01 00:00:00" ;
        float lat(profile) ;
            lat:standard_name = "latitude" ;
            lat:long_name = "latitude" ;
            lat:units = "degree_north" ;
        float lon(profile) ;
            lon:standard_name = "longitude" ;
            lon:long_name = "longitude" ;
            lon:units = "degree_east" ;
        float alt(profile) ;
            alt:standard_name = "altitude" ;
            alt:long_name = "height above geoid";
            alt: units = "m";
            alt:coordinates = "lon lat" ;
        float PS(profile) ;
            PS:standard_name = "surface_air_pressure" ;
            PS:long_name = "ground air pressure" ;
           PS: units = "hPa";
            PS: coordinates = "startTime lon lat" ;
            PS:\_FillValue = -1.e+20f ;
        float T_2M(profile) ;
            T_2M:standard_name = "air_temperature" ;
            T_2M:long_name = "ground air temperature" ;
            T_2M:units = "degree_C";
            T_2M:coordinates = "startTime lon lat" ;
            T_2M: FillValue = -1.e+20f ;
        float RELHUM_2M(profile) ;
            RELHUM_2M:standard_name = "relative_humidity" ;
            RELHUM_2M:long_name = "ground relative humidity" ;
            RELHUM_2M:units = "%";
```

```
(Fortsetzung der vorherigen Seite)
```

```
RELHUM_2M:coordinates = "startTime lon lat" ;
    RELHUM_2M:_FillValue = -1.e+20f ;
float reportingTime(profile) ;
    reportingTime:standard_name = "time" ;
    reportingTime:long_name = "reporting time" ;
    reportingTime: units = "hours since 1970-01-01 00:00:00";
    reportingTime:_FillValue = -1.e+20f;
float startTime(profile) ;
    startTime:standard_name = "time" ;
    startTime:long_name = "start of sounding" ;
    startTime:units = "hours since 1970-01-01 00:00:00" ;
    startTime:_FillValue = -1.e+20f ;
float CAPE(profile) ;
    CAPE:standard_name = "atmosphere_convective_available_potential_energy" ;
    CAPE:long_name = "convective available potential energy" ;
    CAPE:units = "J kg-1";
    CAPE:coordinates = "reportingTime lon lat" ;
    CAPE: FillValue = -1.e+20f;
float ae_lat(obs) ;
    ae_lat:standard_name = "latitude" ;
    ae\_lat:long\_name = "sounding lattice";
    ae_lat:units = "degree_north" ;
    ae_lat:coordinates = "time" ;
    ae_lat:-FillValue = -1.e+20f;float ae_lon(obs) ;
    ae_lon:standard_name = "longitude" ;
    ae\_lon: long\_name = "sounding longitude";
    ae_lon:units = "degree_east" ;
    ae_lon:coordinates = "time" ;
    ae\_lon: \_FillValue = -1.e+20f ;
float FIH(obs) ;
    FIH:standard_name = "geopotential_height" ;
    FIH:long_name = "geopotential height" ;
    FH:units = \text{"m"};
    FIH:coordinates = "time ae_lon ae_lat" ;
    FIH:_Fi11Value = -1.e+20f;
float P(obs) ;
   P:standard_name = "air_pressure" ;
   P:long_name = "air pressure" ;
    P:units = "hPa":
    P:coordinates = "time ae_lon ae_lat" ;
    P:\_FillValue = -1.e+20f;float T(obs) ;
    T:standard_name = "air_temperature" ;
    T:long_name = "air temperature" ;
    T:units = "degree_C";
    T:coordinates = "time ae_lon ae_lat FIH" ;
    T: FillValue = -1.e+20f ;
float RELHUM(obs) ;
    RELHUM:standard_name = "relative_humidity" ;
    RELHUM:long_name = "relative humidity" ;
    RELHUM:units = "%" ;
```
(Fortsetzung der vorherigen Seite)

```
RELHUM:coordinates = "time ae_lon ae_lat FIH" ;
            RELHUM:_FillValue = -1.e+20f ;
        float TD(obs) ;
            TD:standard_name = "dew_point_temperature" ;
            TD:long_name = "dew point temperature" ;
            TD:units = "degree_C";
            TD:coordinates = "time ae_lon ae_lat FIH" ;
            TD:_Fi11Value = -1.e+20f;
        float WSS(obs) ;
            WSS: standard\_name = "wind\_speed":
            WSS:long_name = "wind speed" ;
            WSS: units = "m s-1";
            WSS:coordinates = "time ae_lon ae_lat FIH" ;
            WSS:-FillValue = -1.e+20f;
        float WDIR(obs) ;
            WDIR:standard_name = "wind_from_direction" ;
            WDIR:long_name = "wind direction" ;
            WDIR:units = "degree" ;
            WDIR:coordinates = "time ae_lon ae_lat FIH" ;
            WDIR:_FillValue = -1.e+20f;
   // global attributes:
            :institution = "DWD" ;
            :station = "Emden" ;
            :station_id = "05839" ;
            :source = "measurements: radiosonde ascents" ;
            :instrument = "Radiosonde RS92-SGP" ;
            :instrument_type = "MSGRT" ;
            :featureType = "profile" ;
            :Conventions = "CF-1.7" ;
            :conventionsURL = "http://www.unidata.ucar.edu/packages/netcdf/conventions.
\rightarrowhtml" ;
            :download_site = "ftp://opendata.dwd.de/climate_environment/CDC/observations_
˓→germany/radiosondes/high_resolution/historical" ;
            :licence = "Geodatennutzungsverordnung, GeoNutzV, ftp://opendata.dwd.de/
˓→climate_environment/CDC/Terms_of_use.pdf" ;
            :creation_date = "transformation to netCDF:2019-11-08 13:52:52 +0100" ;
}
```
## Zusammengefasste Tabelle

<span id="page-28-0"></span>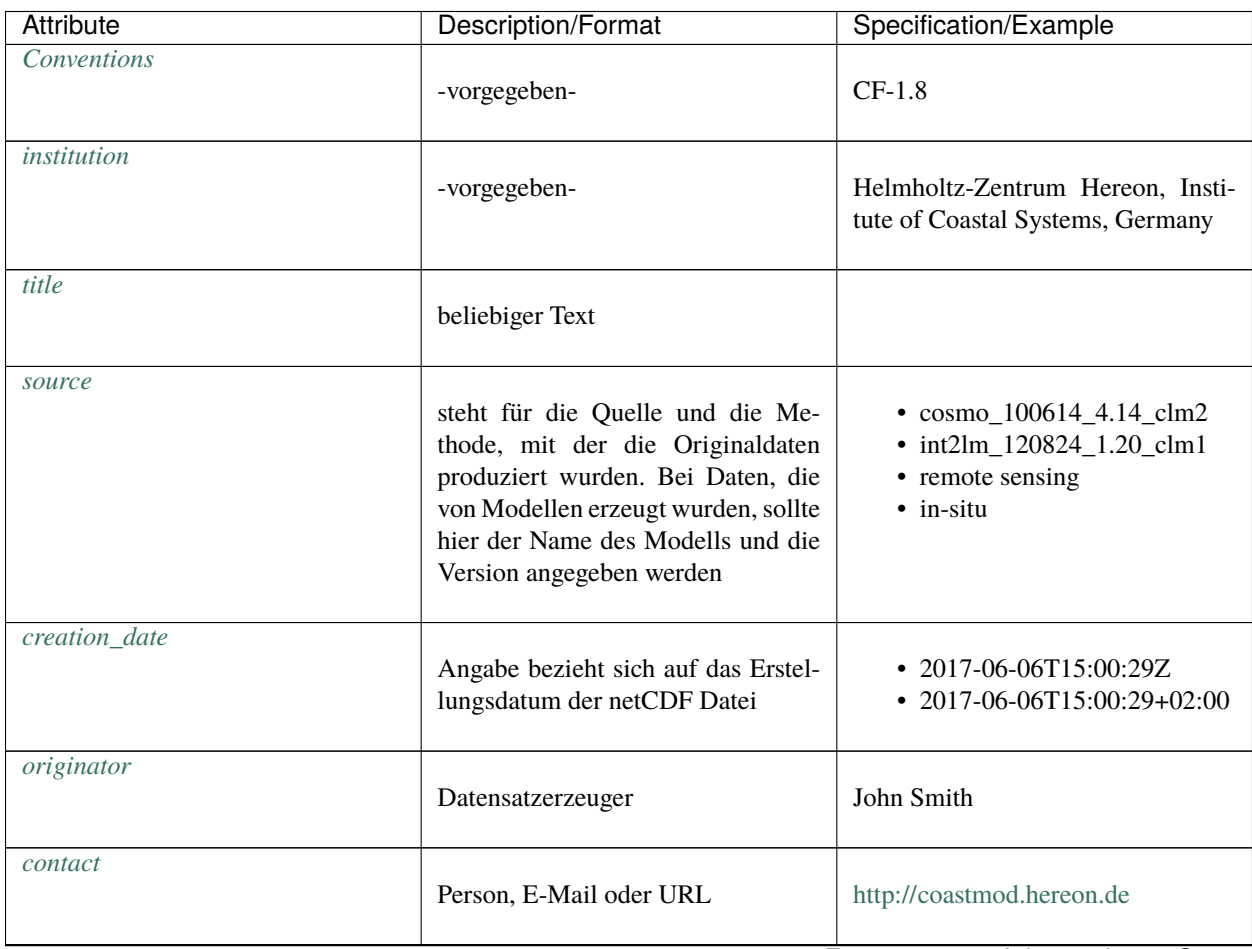

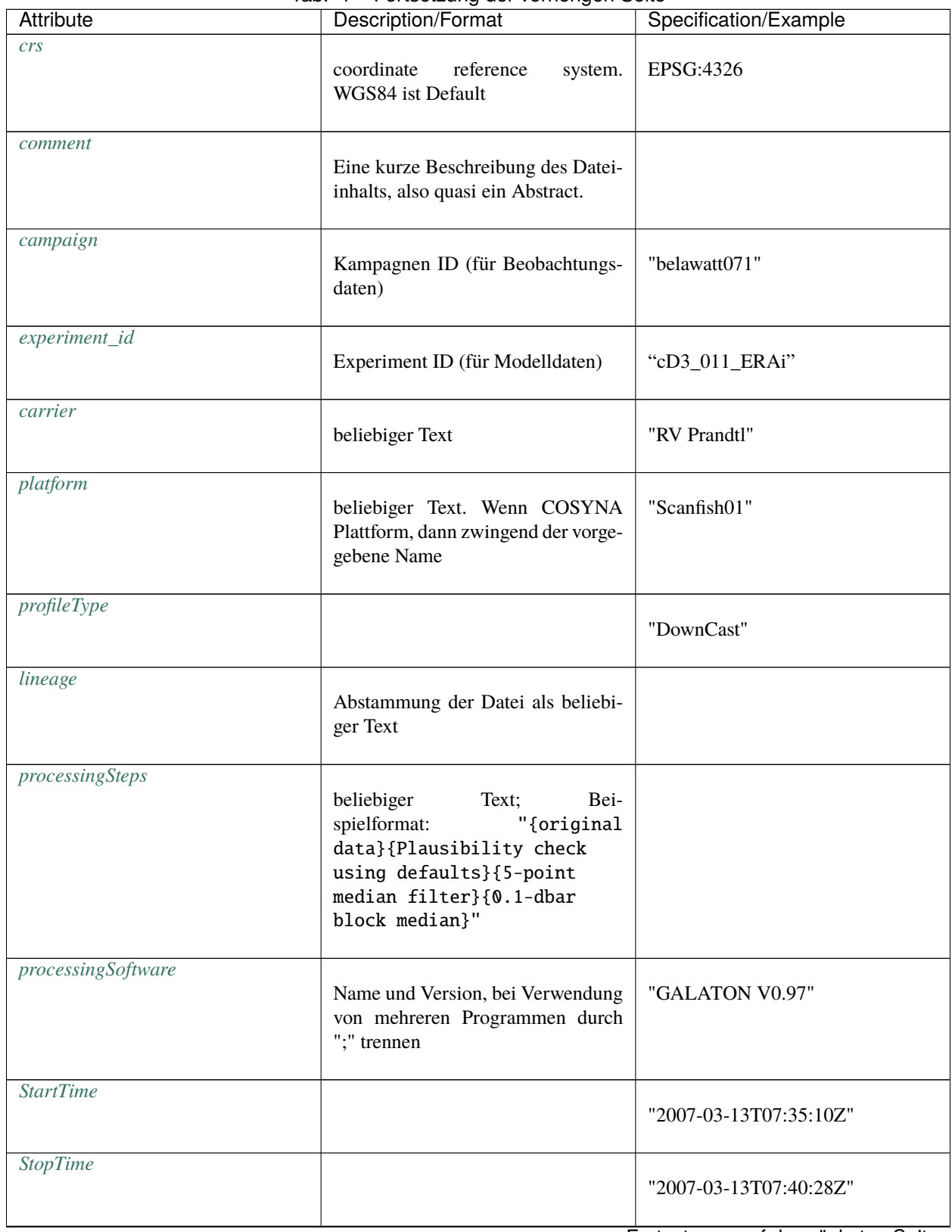

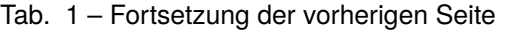

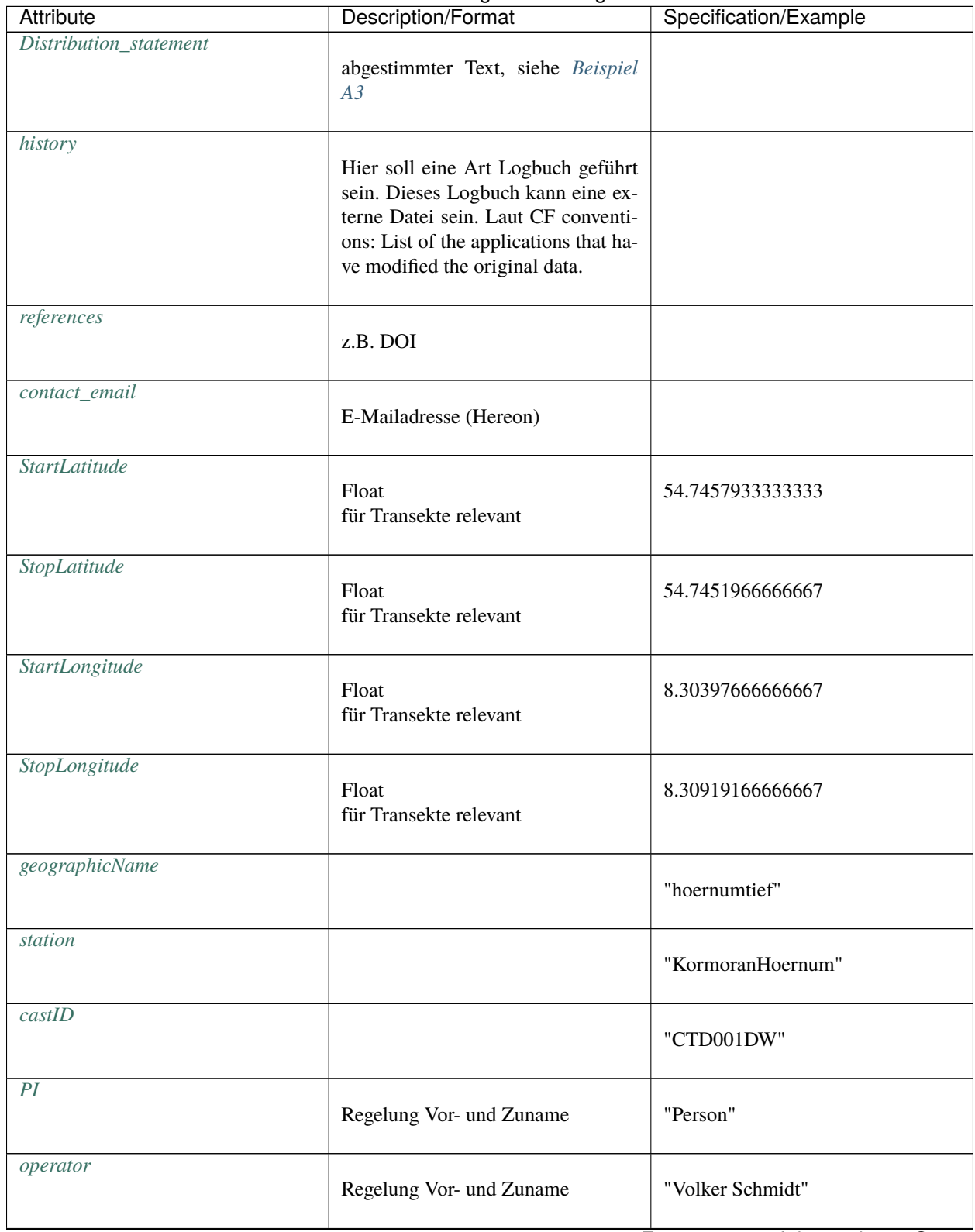

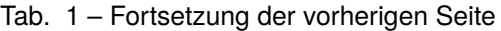

| <b>Attribute</b>   | Description/Format                                                                 | Specification/Example       |
|--------------------|------------------------------------------------------------------------------------|-----------------------------|
| contributor        | Regelung Vor- und Zuname                                                           | "Anna Mayr, Tim Schmalbach" |
| forcing            |                                                                                    | "COSMO CLM 5.0"             |
| forcingResolution  |                                                                                    | $"0.11$ degrees"            |
| boundaryCondition  | beliebiger Text                                                                    |                             |
| modelNest          |                                                                                    | "CD16"                      |
| geospatial_lon_min | Angaben in decimal degrees (float)<br>Longitude units = degrees east               | 5.3457                      |
| geospatial_lon_max | Data in decimal degrees (float) Lon-<br>gitude units $=$ degrees east              | 10.1234                     |
| geospatial_lat_min | Data in decimal degrees (float) La-<br>titude units = degrees north                | 53.1234                     |
| geospatial_lat_max | Data in decimal degrees (float) La-<br>titude units = degrees north                | 56.1234                     |
| <b>Bbox</b>        | alternativ zu geospatial_l*. Reihen-<br>folge: lonMin, latMin, lonMax, lat-<br>Max | 5.3,53.1,10.1,56.1          |
| imo_platform_code  | Plattformcode der International Ma-<br>ritime Organisation                         | "9144263"                   |
| ices_platform_code | Plattformcode von ICES                                                             | "58LY"                      |
| licence            | Lizenz unter der die Daten abgege-<br>ben werden                                   |                             |

Tab. 1 – Fortsetzung der vorherigen Seite

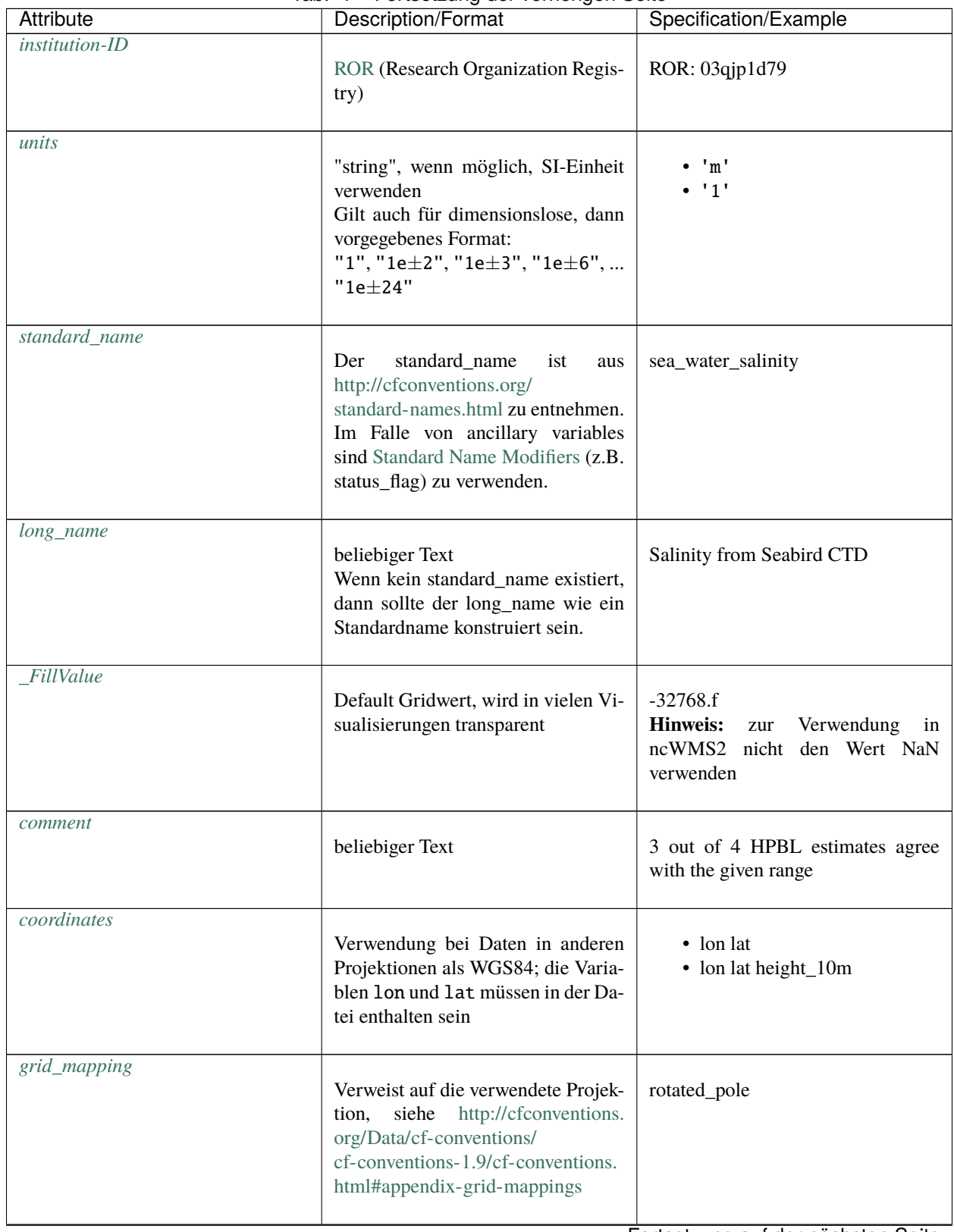

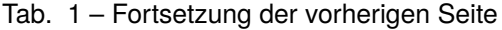

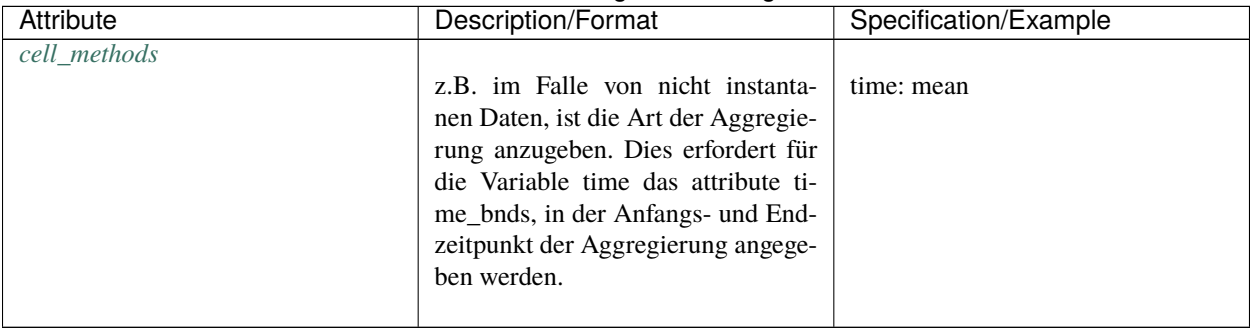

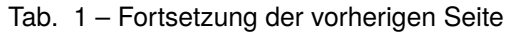

### Zitieranweisungen

<span id="page-34-0"></span>Bitte zitieren Sie diese Dokumentation!

**APA**

Breitbach G., Geyer B., Kleeberg U., Meyer E., Onken R., Sommer P.S. Verbindliche Regeln␣ ˓<sup>→</sup>für die Datenspeicherung in netCDF-Dateien URL: https://gitlab.hzdr.de/hcdc/hereon- ˓<sup>→</sup>netcdf/hereon-netcdf-de

#### **BibTex**

```
@misc{YourReferenceHere,
author = {Breitbach, Gisbert and Geyer, Beate and Kleeberg, Ulrike and Meyer, Elke and
˓→Onken, Reiner and Sommer, Philipp S.},
title = {Verbindliche Regeln für die Datenspeicherung in netCDF-Dateien},
url = {https://gitlab.hzdr.de/hcdc/hereon-netcdf/hereon-netcdf-de}
}
```
#### **RIS**

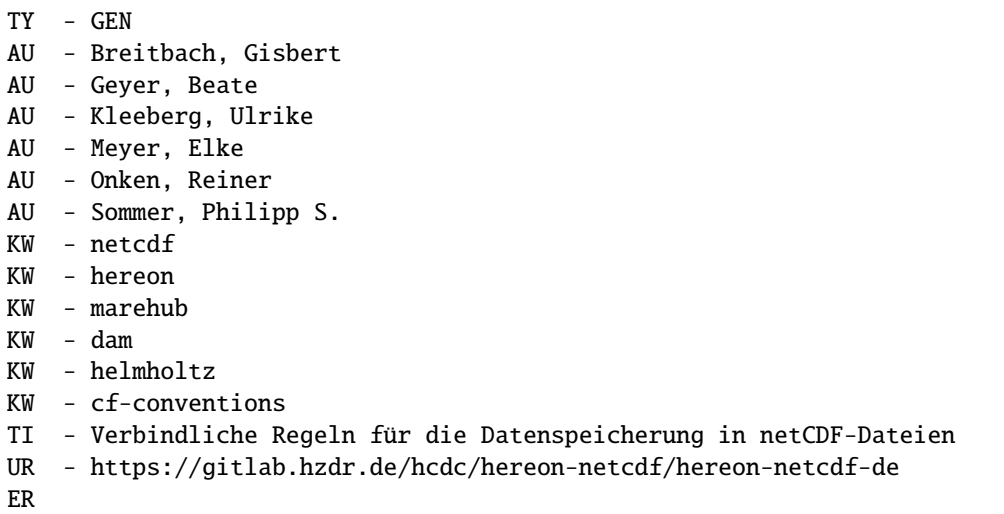

#### **Endnote**

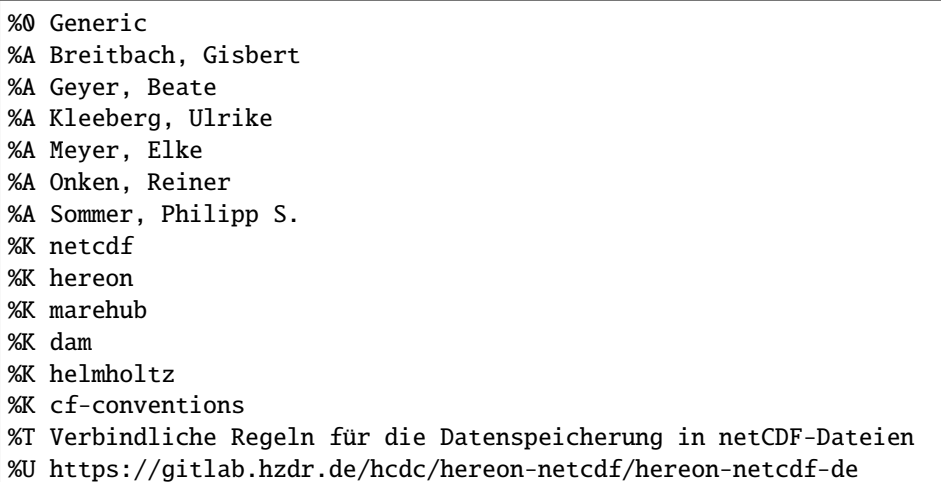

#### **CFF**

# YAML 1.2 -- cff-version: "1.2.0" message: "If you use this software, please cite as below." title: "Verbindliche Regeln für die Datenspeicherung in netCDF-Dateien" authors:

(Fortsetzung der vorherigen Seite)

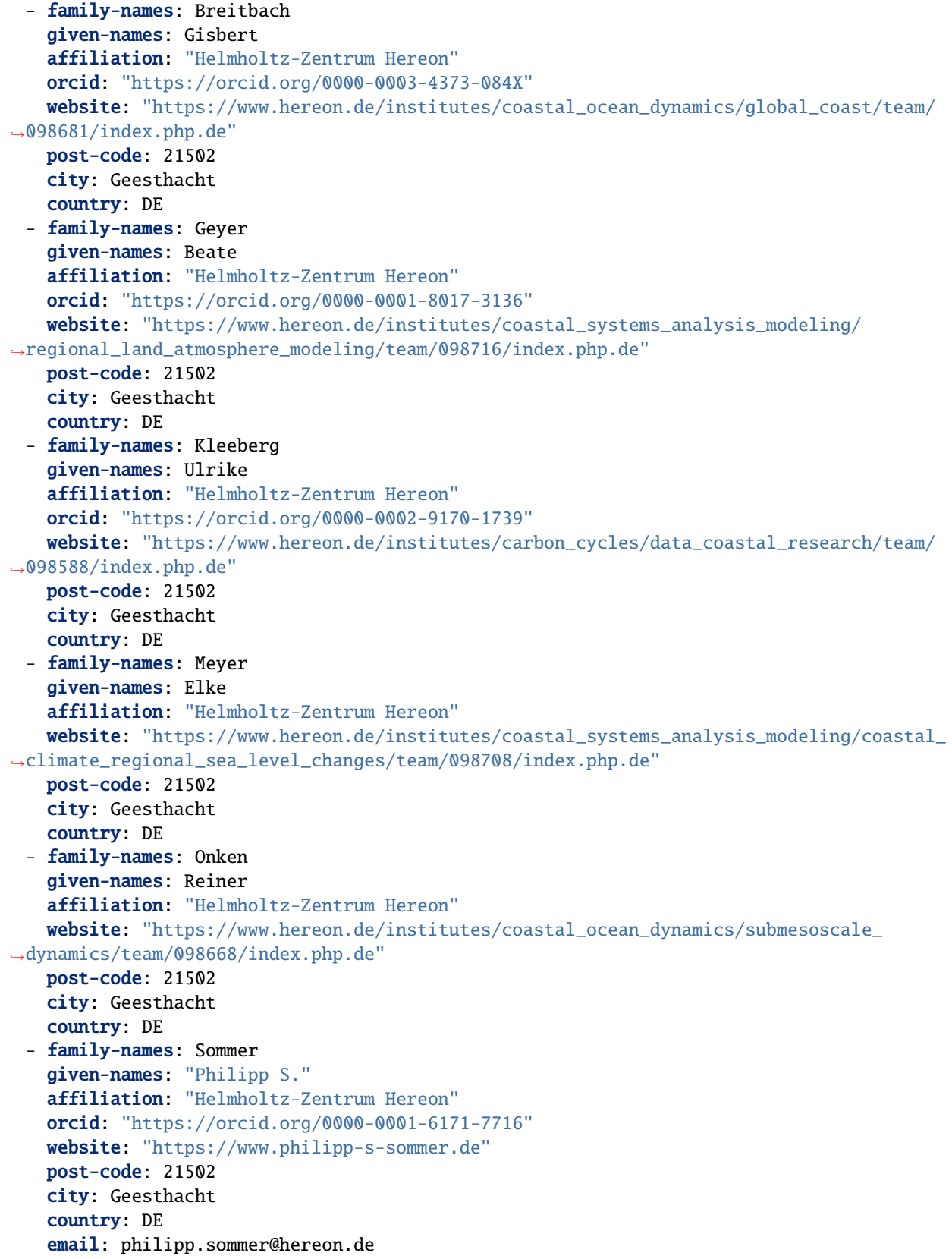

(Fortsetzung der vorherigen Seite)

```
contact:
  - email: hcdc_support@hereon.de
   name: "Helmholtz Coastal Data Center"
license: "CC-BY-4.0"
repository-code: https://gitlab.hzdr.de/hcdc/hereon-netcdf/hereon-netcdf-de
type: software
keywords:
  - netcdf
  - hereon
  - marehub
  - dam
  - helmholtz
  - cf-conventions
 ...
```
## <span id="page-37-0"></span>**7.1 Indizes und Tabellen**

- genindex
- modindex
- search